# How to Complete the Cancelation Form

**Data Submission** 

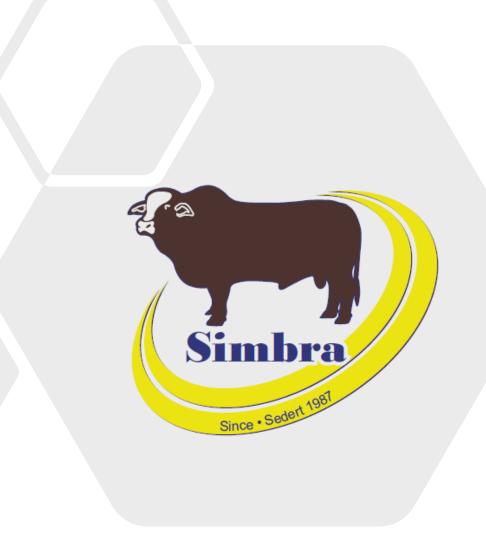

# Contents

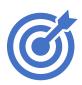

Purpose

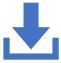

Download

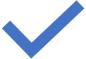

Submission details

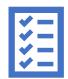

How to complete

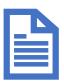

**Examples** 

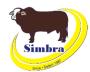

# **Purpose**

- To inform the office of animals cancelled in your herd
- To inform the office of which animals are moved to your commercial herd
- To indicate which animals you would want changed from active to inactive in your herd
- To indicate why an animal has been made inactive in your herd
- For accurate herd recording

## **Download**

Simbra website > Resources > Electronic
Submission Forms > Cancelation Form

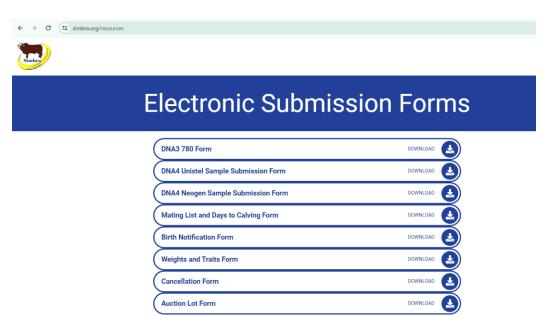

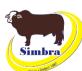

# **Purpose**

- To inform the office of animals cancelled in your herd
- To inform the office of which animals are moved to your commercial herd
- To indicate which animals you would want changed from active to inactive in your herd
- To indicate why an animal has been made inactive in your herd
- For accurate herd recording

## **Download**

Simbra website > Resources > Electronic
Submission Forms > Cancelation Form

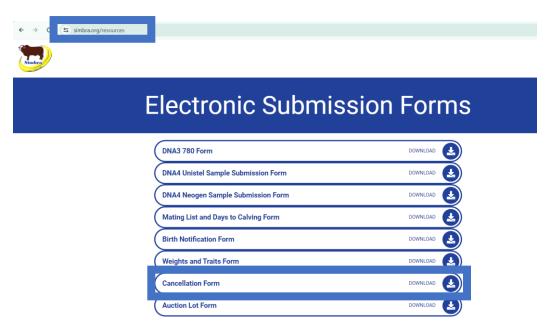

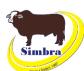

# Submission details

#### When to submit

- Whenever you want to make an animal inactive in your herd
  - Remember: chargeable reinstatements
- Levy list chargeable for active animals as of 31 December annually.

#### How to submit

Email to office@simbra.org

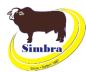

| 4 | Α      | R | C            | D        | E             |
|---|--------|---|--------------|----------|---------------|
| 1 | #Herd  |   | Animal Ident | Disposal | Disposal Date |
| 2 | #Ident |   |              | Code     |               |
| 3 |        |   |              |          |               |
| 4 |        |   |              |          |               |
| _ |        |   |              |          |               |

#### **Herd Ident**

• Society membership number

#### **Column B**

- Please leave this column blank
- Please do not remove this column

#### **Animal Ident**

- Animal ID for the animal being cancelled
- No suffixes (A/B/C) in the animal ID for animals born from 1 January 2024

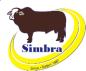

|   | Α      | В | С            | D                | Е             |
|---|--------|---|--------------|------------------|---------------|
| 1 | #Herd  |   | Animal Ident | Disposal         | Disposal Date |
| 2 | #Ident |   |              | Disposal<br>Code |               |
| 3 |        |   |              |                  |               |
| 4 |        |   |              |                  |               |
| _ |        |   |              |                  |               |

#### **Disposal Code**

- Use the correct **society disposal code**:
  - 1 dead
  - 2 fertility
  - 3 eye pigment
  - 4 appearance
  - 5 cancel/slaughtered/sold
  - 6 performance (E.g., still have on your farm but did not grow well)
  - 7 commercial herd
  - 8 stolen

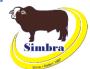

| 4 | Α      | В | С            | D        | F             |
|---|--------|---|--------------|----------|---------------|
| 1 | #Herd  |   | Animal Ident | Disposal | Disposal Date |
| 2 | #Ident |   |              | Code     |               |
| 3 |        |   |              |          |               |
| 4 |        |   |              |          |               |
| _ |        |   |              |          |               |

# **Disposal Date**

- The date the animal was disposed
- Format in ddmmyyyy

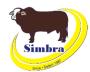

| 4 | Α      | В | С            | D        | Е             |
|---|--------|---|--------------|----------|---------------|
| 1 | #Herd  |   | Animal Ident | Disposal | Disposal Date |
| 2 | #ldent |   |              | Code     |               |
| 3 | 123456 |   | ABV1615C     | 1        | 24012023      |

# Example 1 – Bessie

 Cancelled because she died on 24 January 2023

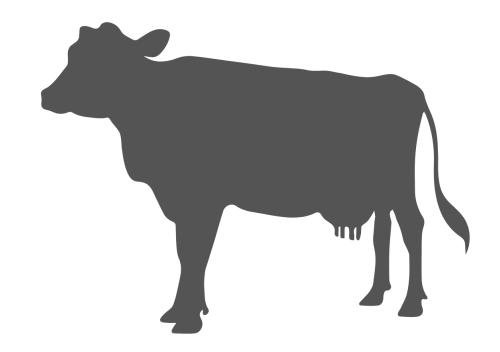

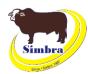

| 4 | Α      | В С          | D        | Е             |
|---|--------|--------------|----------|---------------|
| 1 | #Herd  | Animal Ident | Disposal | Disposal Date |
| 0 | W1 1 . |              | Cada     |               |
|   | #ldent |              | Code     |               |

# Example 2 – Tank

 Cancelled because he was moved to the commercial herd on 4 December 2023

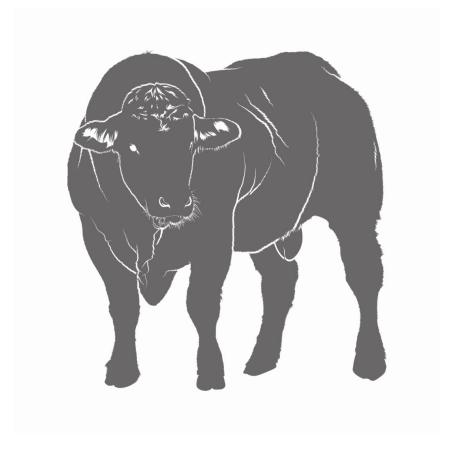

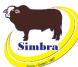